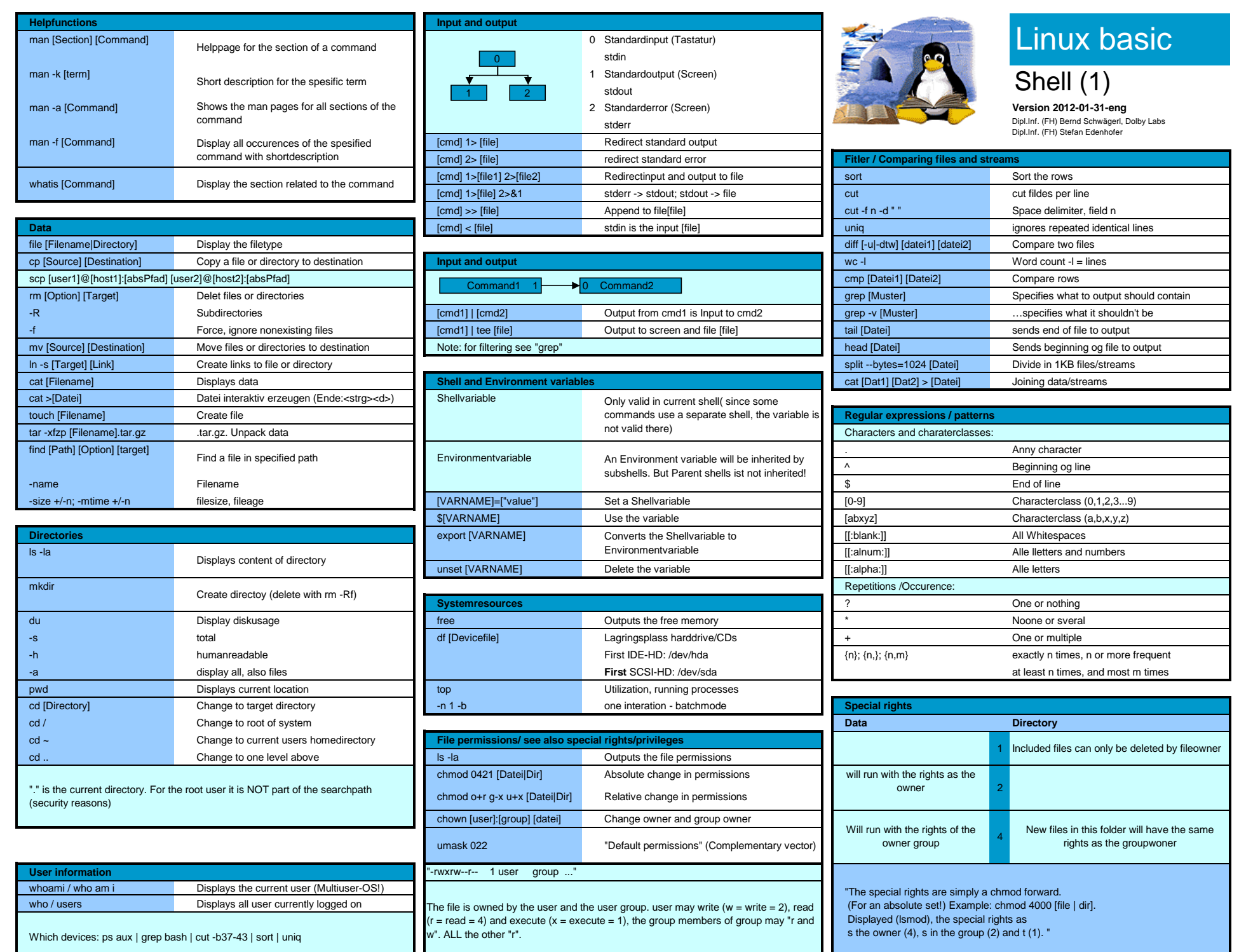

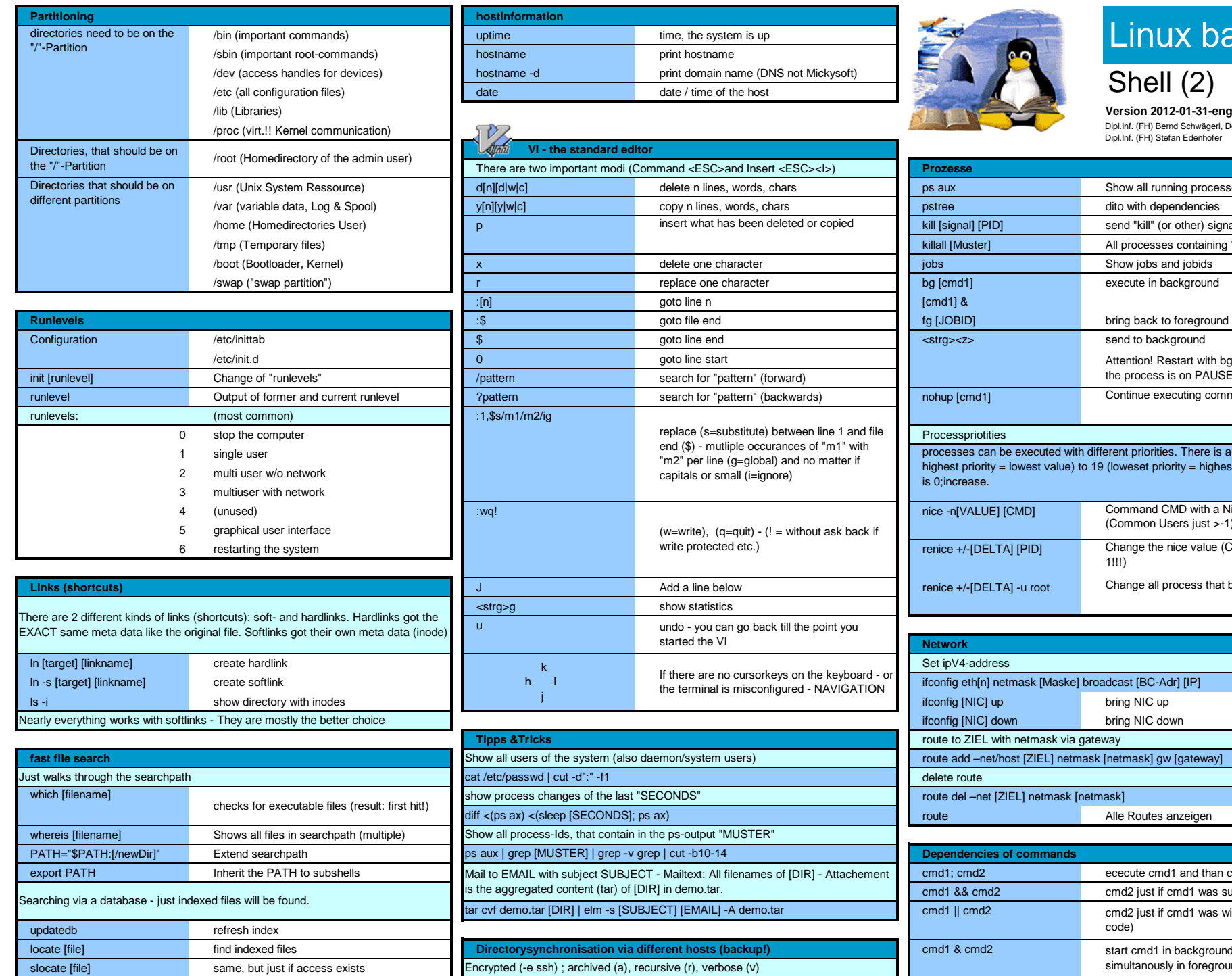

Security aspect: Just gather access to slocate to users

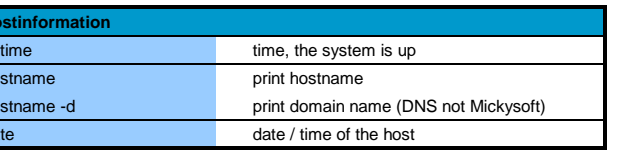

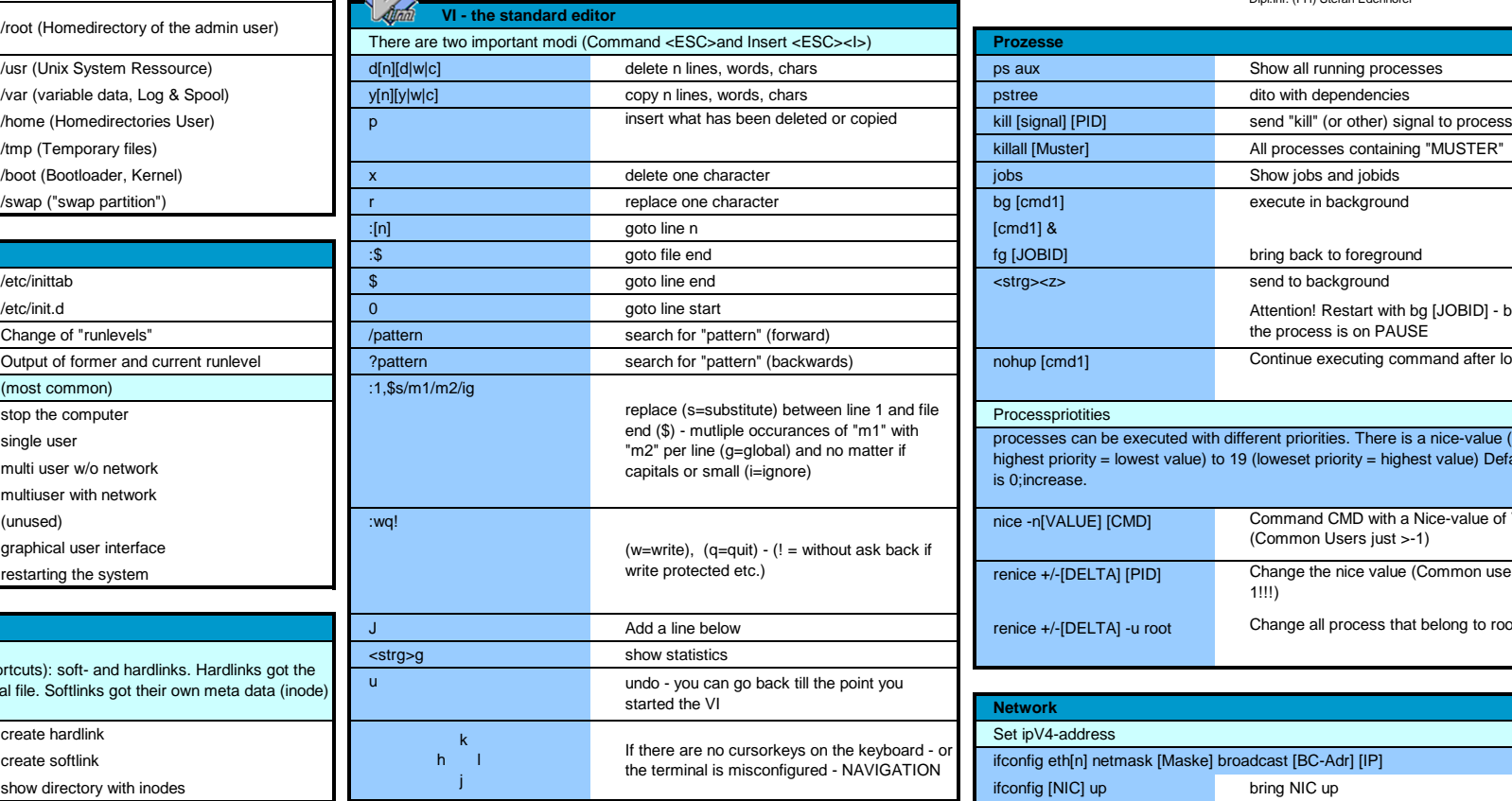

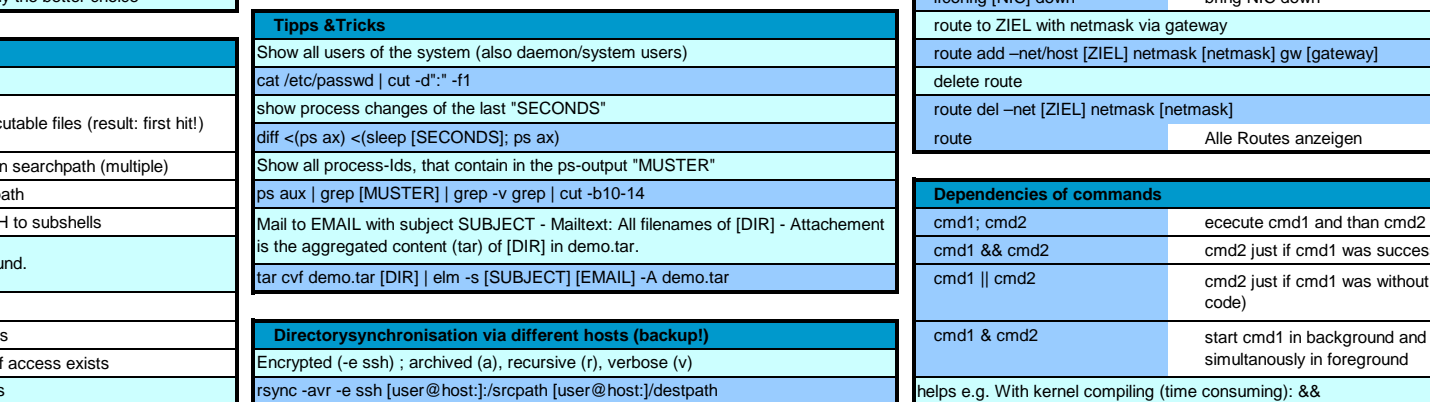

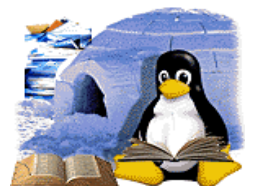

## Linux basic

Shell (2)

Dipl.Inf. (FH) Bernd Schwägerl, Dolby Labs Dipl.Inf. (FH) Stefan Edenhofer

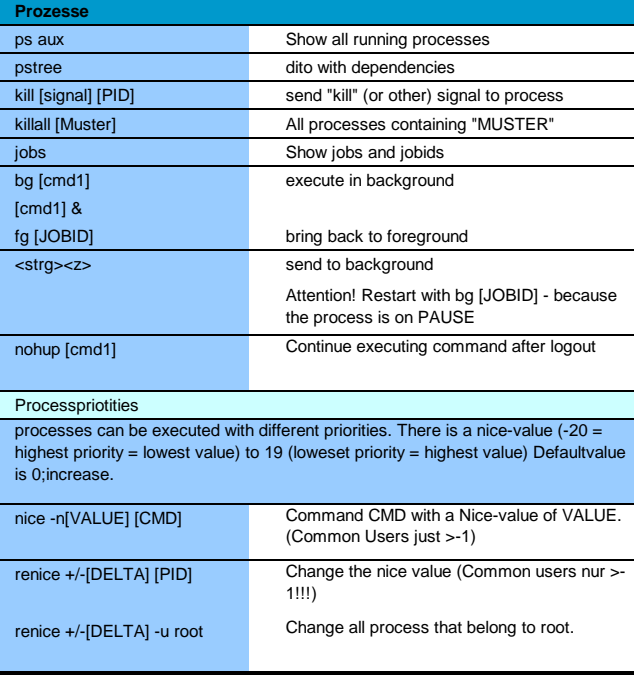

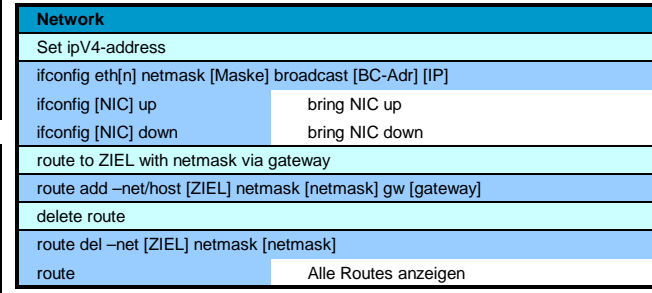

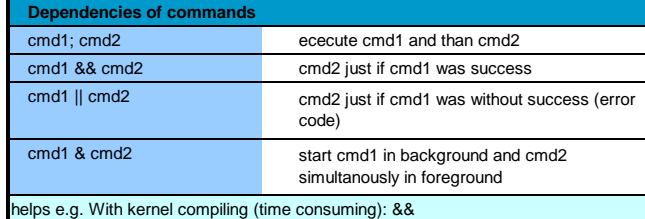

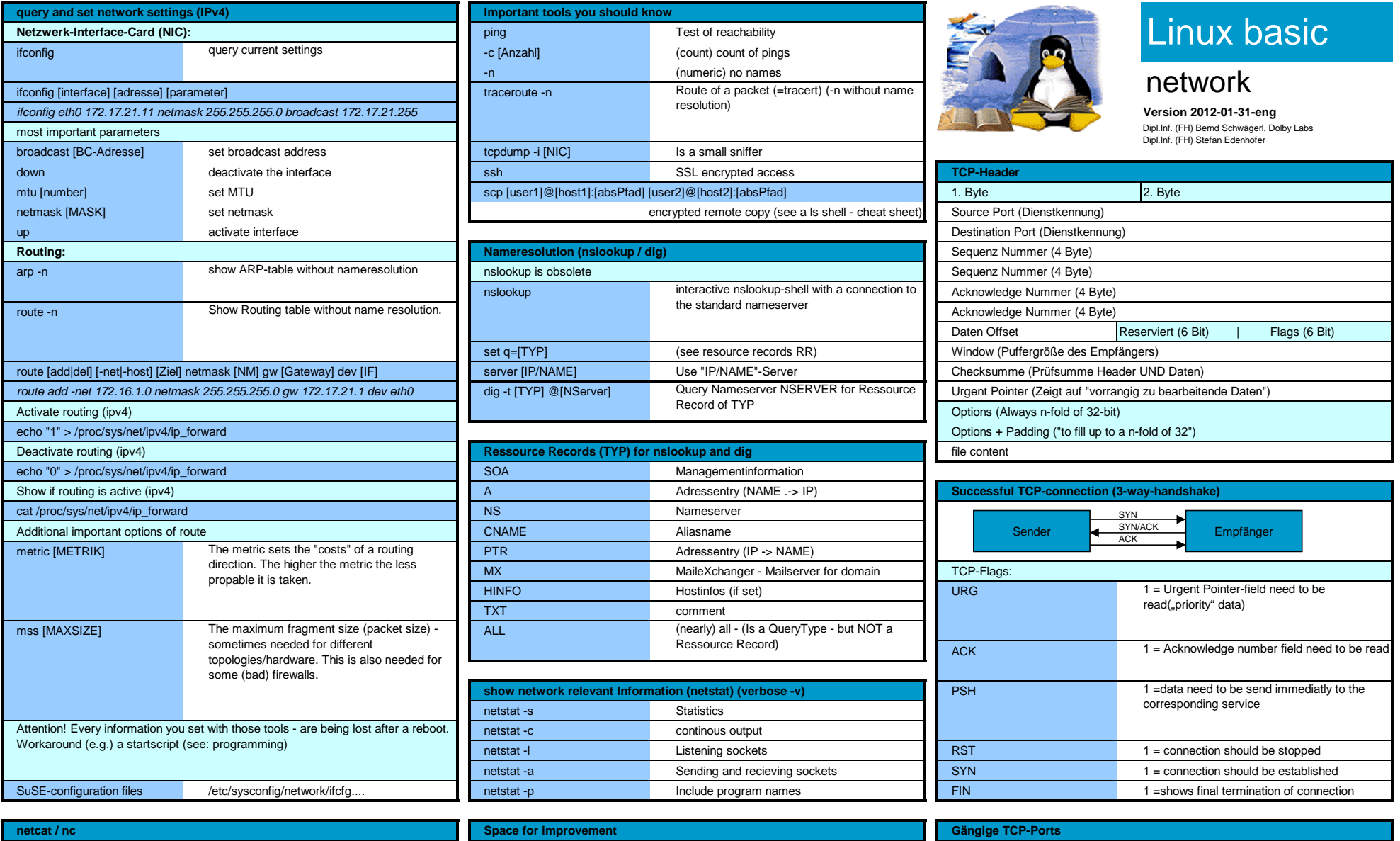

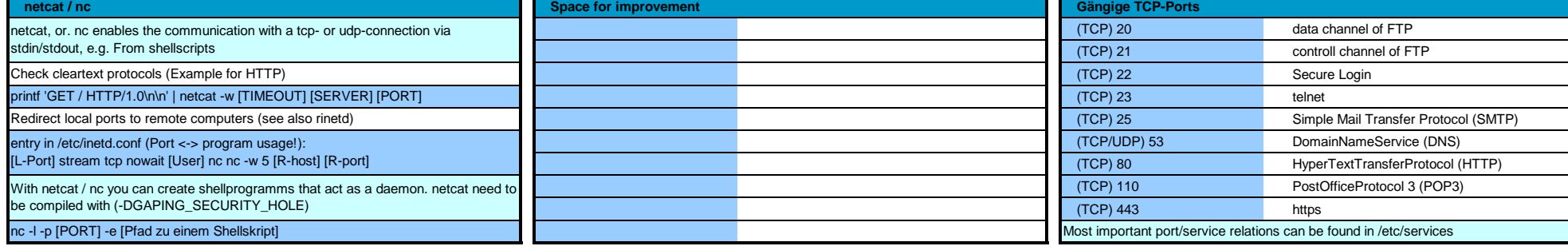

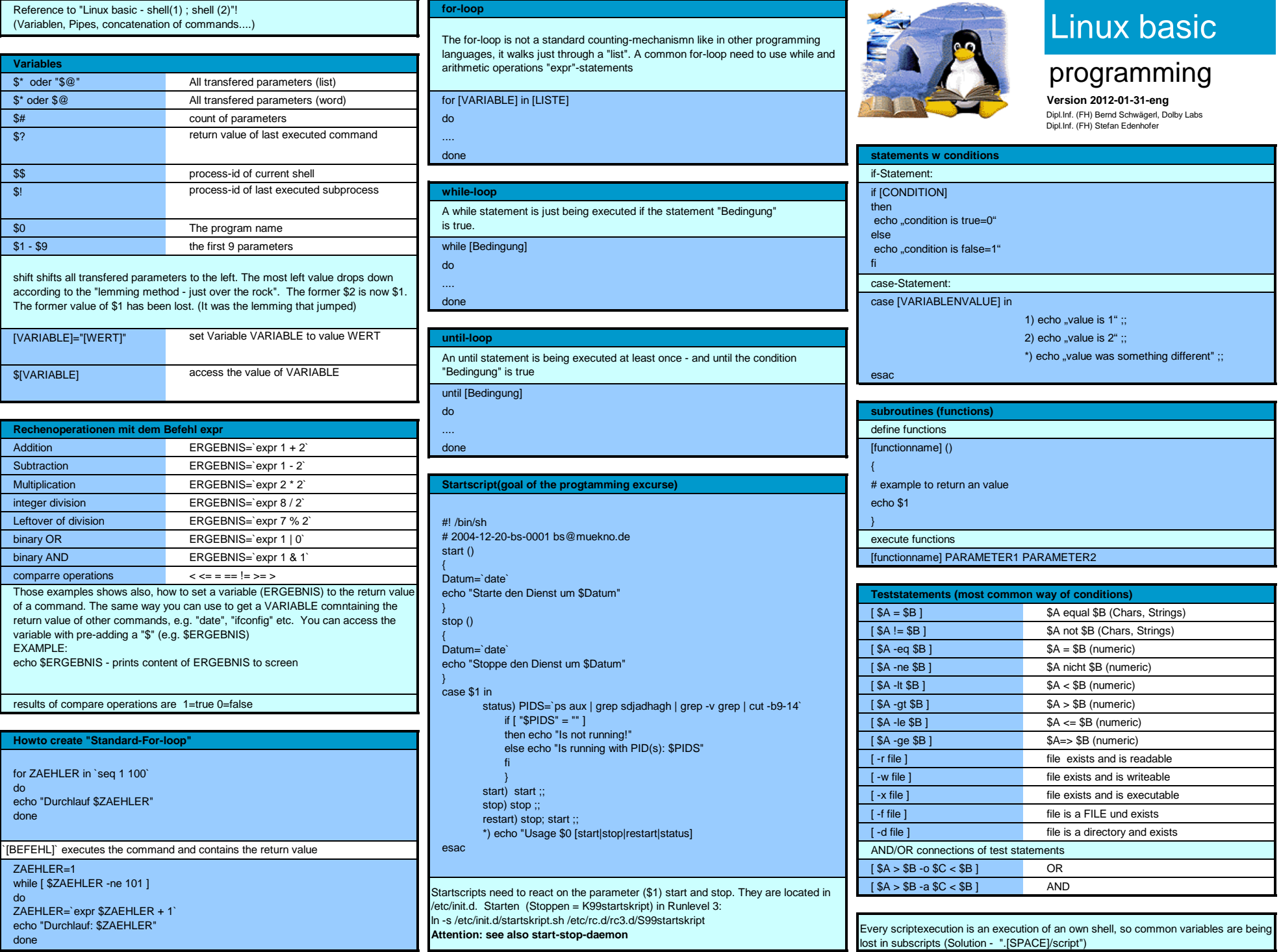